# **ctools - Bug #3542**

## **cssens bugs**

02/17/2021 05:19 PM - Sadeh Iftach

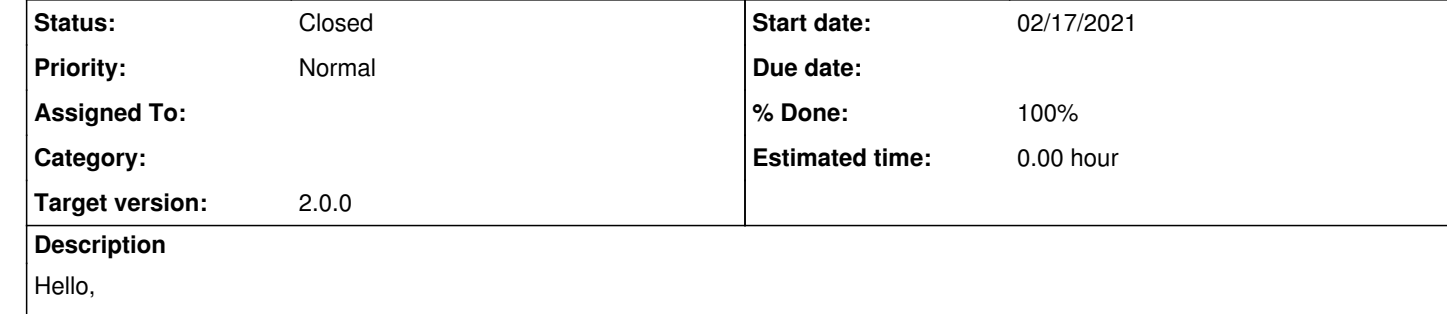

Here are a couple of issues I've run into with cssens

1. too-low values:

In https://github.com/ctools/ctools/blob/devel/cscripts/cssens.py#L387 I've run into errors of the kind:

In https://github.com/ctools/ctools/blob/devel/cscripts/cssens.py#L597 I've encountered division by zero errors.

 File "cssens.py", line 754, in run result = self.\_e\_bin(ieng) File "cssens.py", line 693, in \_e\_bin result = self.\_get\_sensitivity(emin, emax, self.\_models) File "cssens.py", line 401, in \_get\_sensitivity prefactor.value(crab\_prefactor \* test\_crab\_flux) File

 return \_opt.GOptimizerPar\_value(self, \*args) ValueError: \*\*\* ERROR in GOptimizerPar::factor\_value(double&): Invalid argument. Specified value factor 9.99999999999999e-11 is smaller than the minimum boundary 1e-10.

I suggest something like:

 min\_pref = prefactor.min() val\_now = crab\_prefactor \* test\_crab\_flux val\_now = max(val\_now, min\_pref \* 1.01) prefactor.value(val\_now)

1. division by zero

I suggest something like:

 rxy\_norm = (mean\_xx - mean\_x \* mean\_x) \* (mean\_yy - mean\_y \* mean\_y) if rxy\_norm < 1e-10: rxy\_norm = 1 else: rxy\_norm = math.sqrt(rxy\_norm)

rxy = (mean\_xy - mean\_x \* mean\_y) / rxy\_norm

### **History**

#### **#1 - 02/17/2021 06:25 PM - Sadeh Iftach**

PS

These extremely low values for the prefactor correspond eventually to completely unrealistic sensitivities:

loge emin emax crab\_flux photon\_flux energy\_flux sensitivity regcoeff nevents npred 0 -0.200171 0.501 0.794 0.000454 1.212797e-14 1.204168e-14 2.609276e-14 0.23334 22.0 21.999989

where the calculation was done for a 10 second exposure!

This seems related to using a background model based on:

<source\_library title="source library">

 <source name="CTABackgroundModel" type="CTAIrfBackground" instrument="CTA"> <spectrum type="PowerLaw"> <parameter name="Prefactor" value="1" error="0" scale="1" min="0.001" max="1000" free="1" /> <parameter name="Index" value="0" error="0" scale="1" min="-5" max="0" free="1" /> <parameter name="PivotEnergy" value="1" scale="1000000" min="0.01" max="1000" free="0" /> </spectrum> </source> <source name="source\_00047513" type="PointSource" tscalc="1"> <spectrum type="PowerLaw"> <parameter name="Prefactor" value="1" error="0" scale="1e-16" min="1e-10" max="10000000000" free="1" /> <parameter name="Index" value="-2.5" scale="1" min="-5" max="0" free="0" /> <parameter name="PivotEnergy" value="1" scale="1000000" min="0.001" max="1000" free="0" /> </spectrum> <spatialModel type="PointSource"> <parameter name="RA" value="265.97" scale="1" min="-360" max="360" free="0" /> <parameter name="DEC" value="-29.38" scale="1" min="-90" max="90" free="0" /> </spatialModel> </source> <source name="merged\_mapcube\_models" type="DiffuseSource"> <spectrum type="PowerLaw"> <parameter name="Prefactor" value="1" scale="1" min="1e-09" max="1000000000" free="1" /> <parameter name="Index" value="0" scale="1" min="-5" max="0" free="1" /> <parameter name="PivotEnergy" value="1" scale="1000000" min="0.1" max="10" free="0" /> </spectrum> <spatialModel type="DiffuseMapCube" file="output/sense\_0/source\_00047513/source\_00047513\_pl\_0\_merged\_mapcube\_models.fits"> <parameter name="Normalization" value="1" scale="1" min="1e-09" max="1000000000" free="0" /> </spatialModel> </source> </source\_library>

### and includes a DiffuseMapCube

I've tried using the same model, but not allowing the merged mapcube models background parameters to be fit. (Only CTABackgroundModel and the test source, source\_00047513, have free parameters.) In this case, I get what looks like the expected answer, of ~10^-10 sensitivity for 10sec:

loge emin emax crab\_flux photon\_flux energy\_flux \ 0 -0.200171 0.501 0.794 1.812952 4.845686e-11 4.811212e-11 1 -0.000077 0.794 1.259 2.237868 3.028069e-11 4.765867e-11 2 0.199984 1.259 1.995 2.639513 1.803496e-11 4.499607e-11 sensitivity regcoeff nevents npred 0 1.042527e-10 0.970945 35.0 30.346305 1 1.031549e-10 0.946488 26.0 19.374530

2 9.753276e-11 0.978457 20.0 14.034580

So wither something is be going on with the DiffuseMapCube, or the inclusion of multiple background models on it's own results in too much complexity for the fit.

**#2 - 05/07/2021 11:03 PM - Knödlseder Jürgen**

*- Target version set to 2.0.0*

Iftach, if you want to propose some code to get merged in ctools please go ahead with coding and testing and making a pull request.

**#3 - 05/28/2021 03:48 AM - Knödlseder Jürgen**

As far as I can see, the corresponding code has now be integrated. Iftach, can you confirm that this issue is done?

**#4 - 05/31/2021 05:11 PM - Sadeh Iftach**

*- Status changed from New to Resolved*

*- % Done changed from 0 to 100*

**#5 - 03/01/2022 05:41 PM - Knödlseder Jürgen**

*- Status changed from Resolved to Closed*